## **WORLDI INF WWW**

# **Garantie de réservation d'hôtel par carte de crédit**

COMMENT PROCÉDER

Les détenteurs d'une carte de crédit (Visa, Mastercard, UnionPay, JCB, Diners Club International ou Discover Card) peuvent réserver leur première nuit d'hôtel en utilisant leur carte. En tant que responsable d'hôtel et/ou agent de réservation, vous devez observer un certain nombre de points importants qui sont énumérés dans cette fiche. Assurez-vous que l'agent de réservation vous transmet sans délai toutes les informations ayant trait aux réservations et annulations.

#### **VOICI COMMENT FONCTIONNE UNE RÉSERVATION**

- 1. Lors de la réservation, demandez à votre client les informations suivantes :
	- **1** Numéro de carte de crédit, date d'échéance
	- **2** Nom et prénom du titulaire de la carte (ils doivent être identiques à ceux du client), adresse, numéros de téléphone et de fax et adresse e-mail du titulaire de la carte

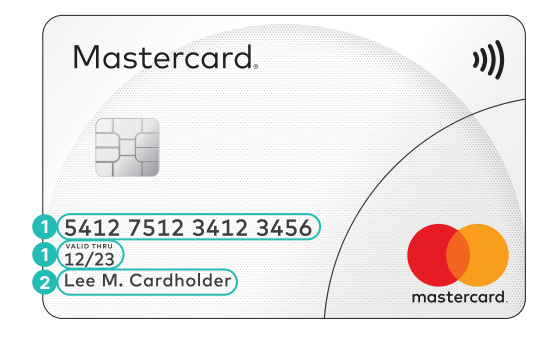

- 2. Communiquez vos conditions au client. Le mieux est de lui envoyer une confirmation par la poste, par fax ou par e-mail avec les indications suivantes :
	- Prix par nuit pour la catégorie de chambre souhaitée et montant total de la facture (TVA incluse)
	- Adresse exacte de l'hôtel
	- Numéro de réservation
	- N'envoyez pas les données de la carte de crédit avec la confirmation de réservation
	- Information concernant les conditions d'annulation et de débit :
	- **Si le titulaire de carte n'a pas annulé la réservation effectuée avant 18 heure, heure locale, le jour d'arrivée prévu, le montant de la nuitée pourra lui être débité, taxes comprises.**

#### **COMMENT RESPECTER LES DIRECTIVES PCI DSS**

Si vous avez impérativement besoin de stocker des données de carte sur place, privilégiez l'enregistrement physique. Si vous souhaitez stocker des données de carte sous la forme électronique, vous devez posséder une certification PCI DSS plus étendue afin de garantir la sécurité des données concernées. Référez-vous à cet égard à nos « Directives pour la certification de sécurité PCI DSS des partenaires affiliés ». Conservez les données de carte sur papier (numéro et date d'échéance de la carte) dans un endroit sûr, dont l'accès est réservé à un nombre limité de personnes autorisées. Assurezvous que les données de carte sont effacées ou détruites après le départ du client. Ne demandez et ne stockez pas les numéros de vérification des cartes (CVV2, CVC2, CID, CAV2).

#### **VOICI LES CONDITIONS D'ANNULATION**

Normalement vous avez l'obligation d'accepter toutes les annulations qui vous parviennent avant 18 h, heure locale, le jour d'arrivée prévu. De plus, vous devez communiquer le numéro d'annulation au titulaire de la carte.

Si ce délai d'annulation s'avérait insuffisant, vous pouvez le déplacer jusqu'à 72 heures avant l'arrivée prévue du client. Dans ce cas, vous devez informer votre client par écrit du délai d'annulation. Dans votre lettre de confirmation, mentionnez clairement la date et l'heure précises au-delà desquelles il n'est plus possible d'annuler.

Si le client ne se présente pas et s'il n'a pas annulé sa réservation, vous pouvez établir un justificatif correspondant au débit du compte du titulaire de la carte pour une nuit. Etant donné que vous ne disposez que du numéro de la carte et non de la carte elle-même, vous devez utiliser la fonction « saisie manuelle des données de la carte »1. Ecrivez à la main le commentaire « No Show »² en lieu et place de la signature. Si le titulaire de la carte a effectué lui-même la réservation de l'hôtel, vous ne devez faire aucune demande de remboursement.

<sup>1</sup> L'intitulé exacte peut varier selon le modèle de terminal de paiement utilisé. En cas de question, veuillez vous adresser au fabricant de votre terminal de paiement. ² Le commentaire « No show » s'utilise tel quel.

Les conditions particulières pour l'acceptation de cartes de crédit en présence du titulaire de la carte sont applicables.

#### **COMMENT PROCÉDER LE JOUR DE L'ARRIVÉE**

Au moment de l'enregistrement, demandez à votre client sa carte de crédit et réservez, via votre terminal de paiement, le montant prévisionnel à devoir à la fin du séjour. Faites autoriser la réservation au moyen du NIP.

Passez impérativement la carte dans le terminal de paiement. Ne saisissez le numéro de carte manuellement que si ni la puce ni la bande magnétique ne sont lisibles et que, par conséquent, la carte ne peut pas être lue par le terminal de paiement. En ce qui concerne le traitement des transactions manuelles, vous avez l'obligation d'observer les dispositions particulières indiquées dans les conditions générales de Worldline.

### **HÉBERGEMENT DE REMPLACEMENT**

Vous avez l'obligation de mettre à la disposition de votre client l'hébergement qu'il a réservé. S'il s'avère que vous êtes dans l'impossibilité de mettre à disposition l'hébergement réservé par votre client, vous devez lui trouver au même endroit un hébergement d'une valeur équivalente. En outre, le client a droit au transfert vers l'hébergement de remplacement ainsi qu'à un appel téléphonique de trois minutes. Vous êtes également tenu de transférer gratuitement au nouvel hébergement l'ensemble des messages et des appels adressés au client.

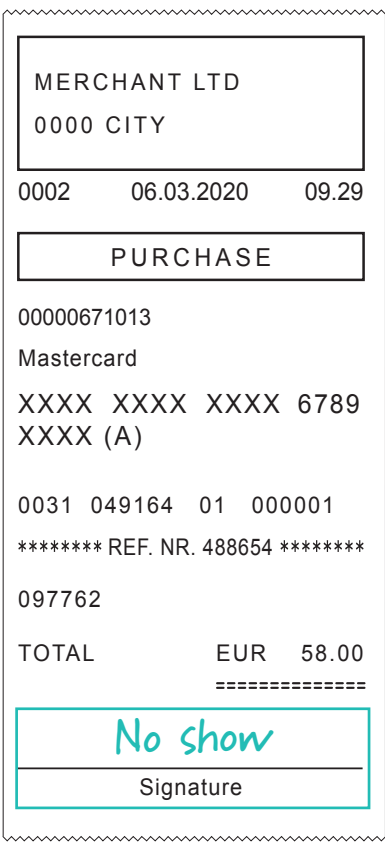

Les coordonnées de votre interlocuteur local sont disponibles sous : [worldline.com/merchant-services/contacts](http://worldline.com/merchant-services/contacts)

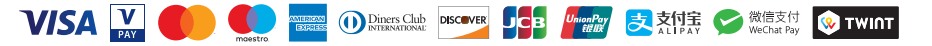